## Locating Videos from Ensemble Video within Panopto

If you've previously used Ensemble Video at Humber, and have uploaded videos to the platform, you will notice that they have seamlessly been migrated into Panopto.

All videos that were migrated from Ensemble Video will follow the same folder structure and similar access permissions as they did within Ensemble. If your video had captions, they have been re-applied.

To locate your videos:

**HUMBER** 

## Click *Browse Ensemble Video Import Your School All Videos* or *Your Personal Folder*.

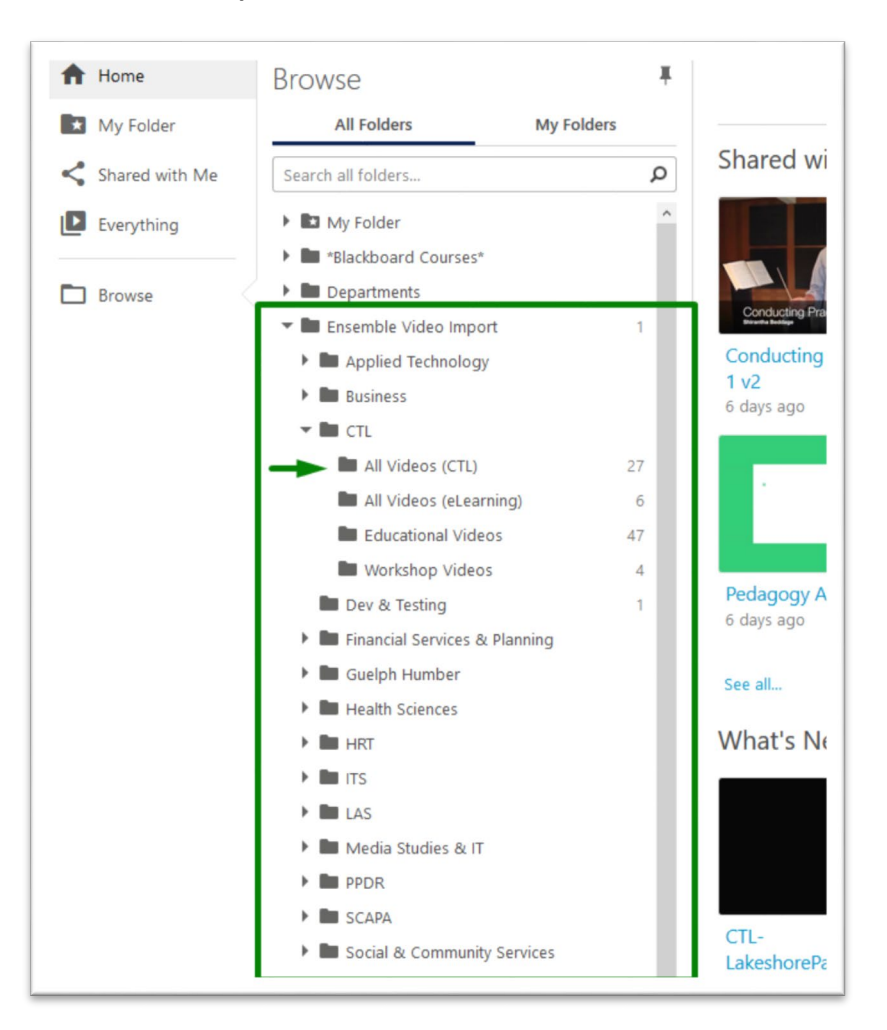

**Important Note:** Please be mindful and do not delete content that doesn't belong to you. Similar to Ensemble, if you have a video located within an "All Videos" folder, you will now be able to see videos of other faculty from your school;however, the difference is that your videos will no longer be available to **all** faculty from your school.

## **Can't find your videos?**

If you had uploaded videos onto Ensemble Video and cannot located them on Panopto, please contact [Humber's Panopto Support Team](mailto:panopto@humber.ca?subject=I%20cannot%20locate%20my%20Ensemble%20videos%20on%20Panopto!) for support.

For support, visit: **panopto.humber.ca**